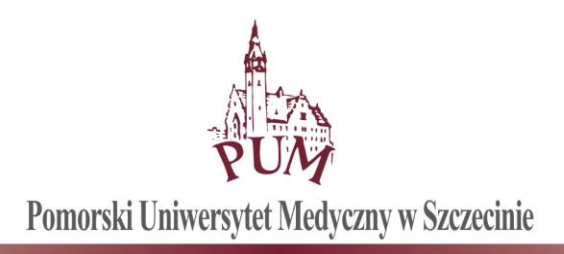

# **SPECYFIKACJA ISTOTNYCH WARUNKÓW ZAMÓWIENIA**

# **ZAPRASZA DO ZŁOŻENIA OFERTY W POSTĘPOWANIU CZĘŚCIOWYM O UDZIELENIE ZAMÓWIENIA PUBLICZNEGO PROWADZONYM W TRYBIE PRZETARGU NIEOGRANICZONEGO O NAZWIE:**

# *Dostawa sprzętu komputerowego na potrzeby projektu Interreg INT166*

# **SYGNATURA POSTĘPOWANIA: DZP-262-10/2020**

KANCLERZ Pomorskiego Uniwersytetu Medycznego w Szczecinie mgr inż. Krzysztof Goralski

Szczecin, dnia 02.06.2020 r. .................................................

 *Zatwierdzam*

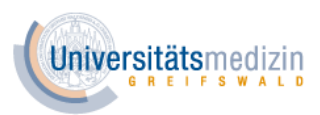

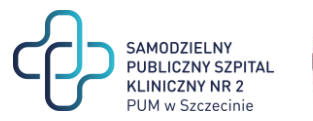

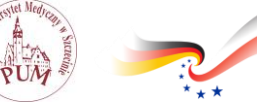

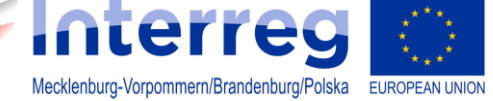

#### **SPIS TREŚCI :**

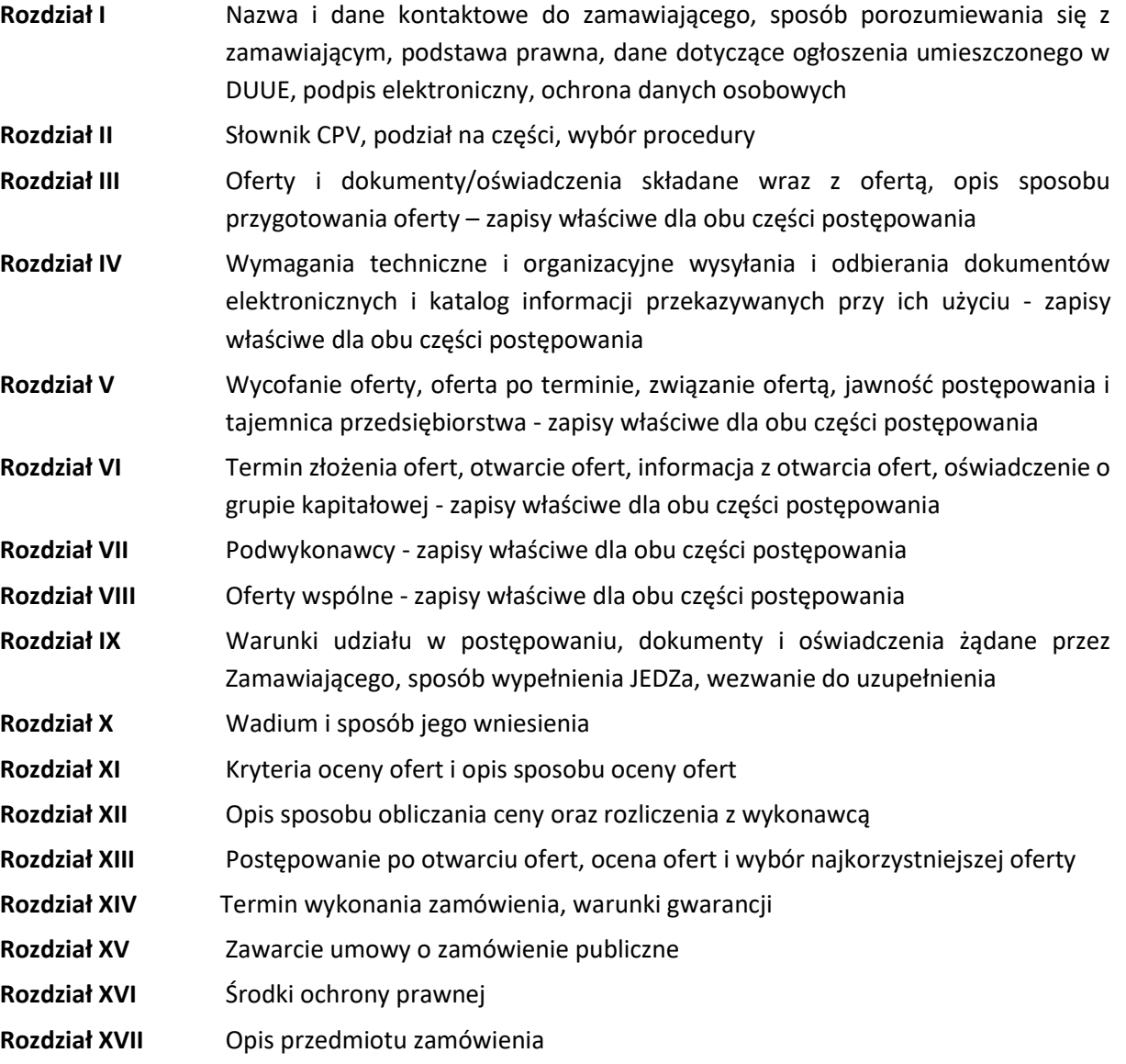

#### **Załączniki:**

- 1. Opis parametrów zamawianego sprzętu, część 1
- 2. Opis parametrów zamawianego sprzętu, część 2
- 3. Wzór umowy
- 4. Regulamin platformazakupowa.pl
- 5. Obowiązek informacyjny RODO
- 6. Tabele testów PassMark z dnia 25 maja 2020 r.

Dodatkowo do wykorzystania przez wykonawców: Wzór formularza ofertowego wraz z załącznikami; Jednolity Europejski Dokument Zamówienia; Wzór oświadczenia o przynależności/braku przynależności do grupy kapitałowej;

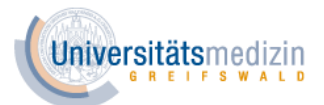

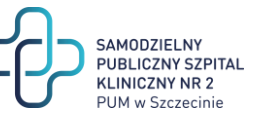

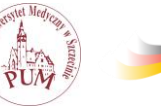

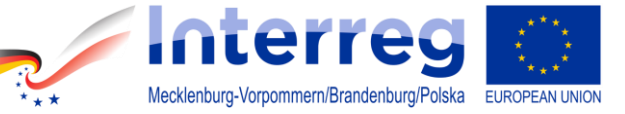

**ROZDZIAŁ I. Nazwa i dane kontaktowe do zamawiającego, sposób porozumiewania się z zamawiającym, podstawa prawna, dane dotyczące ogłoszenia umieszczonego w DUUE, podpis elektroniczny, ochrona danych osobowych**

## **Zamawiający:**

Pomorski Uniwersytet Medyczny w Szczecinie

ul. Rybacka 1, 70-204 Szczecin

NIP 852-000-67-57

REGON 000288886

strona internetowa, na której zamieszczone są ogłoszenie, dokumenty i informacje dotyczące przedmiotowego postępowania: https://bip.pum.edu.pl/artykuly/214/dostawy

Platforma zakupowa: [www.platformazakupowa.pl](http://www.platformazakupowa.pl/)

telefony przetargi: (91) 48-00-778

(91) 48-00-779

e-mail przetargi: [przetargi@pum.edu.pl](mailto:przetargi@pum.edu.pl)

Wykonawca ma możliwość przysłać e-mail lub wiadomość za pośrednictwem platformy zakupowej przez całą dobę.

godziny urzędowania zamawiającego: od poniedziałku do piątku 7:30 do 15:30

Podstawa prawna: Ustawa z dnia 29 stycznia 2004 r. - Prawo zamówień publicznych (Dz. U. z 2019 r.; poz. 1843 t.j.), zwana dalej "ustawą pzp".

Rozporządzenie Ministra Rozwoju z dnia 26 lipca 2016 r. w sprawie rodzajów dokumentów, jakich może żądać zamawiający od wykonawcy w postępowaniu o udzielenie zamówienia (Dz. U. z 2016 r., poz. 1126), ze zmianą Rozporządzenie Ministra Przedsiębiorczości i Technologii z dnia 16 października 2018 r. zmieniające rozporządzenie w sprawie rodzajów dokumentów, jakich może żądać zamawiający od wykonawcy w postępowaniu o udzielenie zamówienia (Dz.U. z 2018 r., poz. 1993), zwane dalej "**rozporządzeniem o dokumentach**".

Rozporządzenie Prezesa Rady Ministrów z dnia 27 czerwca 2017 r. w sprawie użycia środków komunikacji elektronicznej w postępowaniu o udzielenie zamówienia publicznego oraz udostępniania i przechowywania dokumentów elektronicznych (Dz.U. z 2017 r., poz. 1320) ze zmianą Rozporządzenie Prezesa Rady Ministrów z dnia 17 października 2018 r. zmieniające rozporządzenie w sprawie użycia środków komunikacji elektronicznej w postępowaniu o udzielenie zamówienia publicznego oraz udostępniania i przechowywania dokumentów elektronicznych (Dz.U. z 2018 r., poz. 1991), zwane dalej "rozporządzeniem o środkach **komunikacji elektronicznej**"

Jednolity Europejski Dokument Zamówienia, zwany dalej "JEDZ"

Ogłoszenie o zamówieniu zostało przekazane Urzędowi Publikacji Unii Europejskiej w dniu 02.06.2020 r.

Projekt "Serce kobiety - transgraniczne dwuośrodkowe badanie zaburzeń rytmu serca u kobiet POL-GER Rytmia" nr INT116 projekt współfinansowany ze środków Unii Europejskiej w ramach Europejskiego Funduszu Rozwoju Regionalnego, Programu Współpracy INTERREG VA

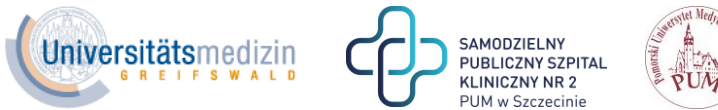

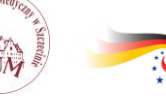

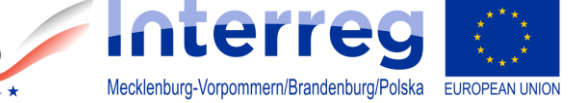

- 1. Komunikacja pomiędzy zamawiającym, a wykonawcami odbywa się przy użyciu środków komunikacji elektronicznej (e-mail lub przy użyciu formularzy na [www.platformazakupowa.pl\)](http://www.platformazakupowa.pl/).
- 2. Wszelkie informacje, wezwania, powiadomienia, wnioski o wyjaśnienie treści siwz, inne wnioski, odpowiedzi na pytania, wyjaśnienia, itd. zamawiający i wykonawcy będą przekazywać wyłącznie przy użyciu środków komunikacji elektronicznej.
- 3. Wszystkie dokumenty i oświadczenia **nie wymagające szyfrowania**, czyli dokumenty i oświadczenia składane po otwarciu ofert, mogą być składane przy użyciu formularzy dostepnych na platformie zakupowej [www.patformazakupowa.pl](http://www.patformazakupowa.pl/) albo za pośrednictwem poczty elektronicznej na adres [przetargi@pum.edu.pl,](mailto:przetargi@pum.edu.pl) poprzez "wyślij wiadomość" lub z dodaniem załączników.
- 4. Oferta oraz dokumenty i oświadczenia (JEDZ, pełnomocnictwa), składane wraz z ofertą, **wymagają szyfrowania** i mogą zostać złożone wyłącznie za pośrednictwem platformy zakupowej na [www.platformazakupowa.pl.](http://www.platformazakupowa.pl/) **Nie jest możliwe** przesłanie oferty, a także oświadczeń JEDZ, pełnomocnictw i innych oświadczeń lub dokumentów dołączanych do oferty i wysyłanych do upływu terminu składania ofert, za pośrednictwem poczty elektronicznej, gdyż taki sposób użycia środka komunikacji elektronicznej nie zapewnia szyfrowania.
- 5. Komunikacja poprzez [www.patformazakupowa.pl,](http://www.patformazakupowa.pl/) za pomocą przycisku "Wyślij wiadomość", umożliwia dodanie do treści wysyłanej wiadomości plików lub spakowanego katalogu (załączników). Występuje limit objętość plików lub spakowanego katalogu w zakresie całej wiadomości do 1 GB przy maksymalnej ilości 20 plików lub spakowanych katalogów.
- 6. Dokumenty elektroniczne, oświadczenia lub elektroniczne kopie dokumentów lub oświadczeń, składane są przez wykonawcę poprzez [www.patformazakupowa.pl](http://www.patformazakupowa.pl/) za pomocą przycisku "Wyślij wiadomość" lub za pośrednictwem poczty elektronicznej na adres [przetargi@pum.edu.pl](mailto:przetargi@pum.edu.pl) jako załączniki. Oświadczenia, informacje, wnioski od wykonawców, nie wymagające postaci elektronicznej (np. wnioski o wyjaśnienie treści siwz, prośby o przekazanie protokołu postępowania, oświadczenie o przedłużeniu terminu składania ofert), mogą być złożone do zamawiającego w treści wiadomości email.
- 7. Kwalifikowany podpis elektroniczny niezbędny jest do podpisania oferty, oświadczeń JEDZ, dokumentów i oświadczeń wymienionych w rozporządzeniu o dokumentach, poświadczania dokumentów i oświadczeń za zgodność z oryginałem oraz do podpisywania pełnomocnictw.
- 8. Oświadczenia woli, składane przez zamawiającego i wykonawcę uważa się za złożone z chwilą, gdy doszły do adresata w taki sposób, że mógł on zapoznać się z jego treścią. Odwołanie takiego oświadczenia jest skuteczne, jeżeli doszło z tym oświadczeniem lub wcześniej.

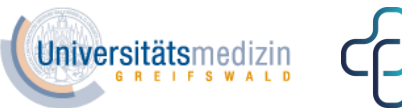

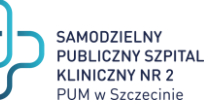

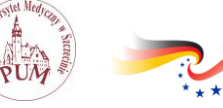

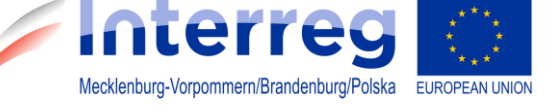

- 9. Datą wpłynięcia oświadczenia lub informacji do zamawiającego lub wykonawcy jest data i godzina jego faktycznego dotarcia do adresata, w taki sposób, że mógł on się zapoznać z jego treścią. Nie zapoznanie się adresata z treścią oświadczenia lub informacji, z uwagi na ustalone godziny urzędowania zamawiającego lub wykonawcy nie wstrzymuje biegu terminów.
- 10. Osobami uprawnionymi do kontaktowania się z wykonawcami są pracownicy Działu Zamówień Publicznych: p. Marzena Kopacka-Biculewicz, p. Wioletta Orzechowska.
- 11. Pomorski Uniwersytet Medyczny w Szczecinie jako Administrator danych w myśl art. 13 i art. 14 rozporządzenia Parlamentu Europejskiego i Rady (UE) 2016/679 z dnia 27 kwietnia 2016 r. w sprawie ochrony osób fizycznych w związku z przetwarzaniem danych osobowych i w sprawie swobodnego przepływu takich danych oraz uchylenia dyrektywy 95/46/WE przekazuje obowiązek informacyjny, stanowiący załącznik nr 5 do siwz. Wykonawca zobowiązany jest przekazać treść obowiązku informacyjnego pracownikom, delegowanym do realizacji tego zamówienia.

# **ROZDZIAŁ II. Słownik CPV, podział na części, wybór procedury**

- 1. Postępowanie prowadzone jest w trybie przetargu nieograniczonego na podstawie przepisów ustawy PZP.
- 2. Szacunkowa wartość przedmiotowego zamówienia jest mniejsza niż kwota, określona w art. 4 pkt 8 ustawy PZP, jednakże z uwagi na to, że postępowanie jest częścią zamówienia o wartości przewyższającej kwoty, określone w przepisach, wydanych na podstawie art. 11 ust. 8 ustawy PZP, postępowanie jest prowadzone zgodnie z przepisami, właściwymi dla wartości łącznej.
- 3. Niniejsza specyfikacja podlega udostępnieniu w formie pliku do pobrania na stronie internetowej Zamawiającego: https://bip.pum.edu.pl/artykuly/214/dostawy, od dnia opublikowania ogłoszenia o zamówieniu w Dzienniku Urzędowym Unii Europejskiej.
- 4. Zamówienie jest realizowane w ramach projektu "Serce kobiety transgraniczne dwuośrodkowe badanie zaburzeń rytmu serca u kobiet POL-GER Rytmia" nr INT116 projekt współfinansowany ze środków Unii Europejskiej w ramach Europejskiego Funduszu Rozwoju Regionalnego, Programu Współpracy INTERREG VA.
- 5. Przedmiotem postępowania (zamówienia) jest: *Dostawa sprzętu komputerowego na potrzeby projektu Interreg INT166*
- 6. Zamówienie jest podzielone na 2 części: **Część 1**: Komputer przenośny - laptop 15.0 – 16.0 (2 sztuki) **Część 2**: Komputer przenośny - laptop 17.0 – 18.0 (1 sztuka)
- 7. Wspólnotowy Słownik Zamówień CPV: **Część 1**: 30213100-6 Komputery przenośne

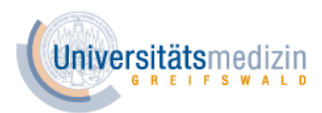

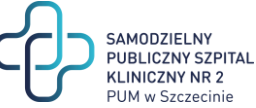

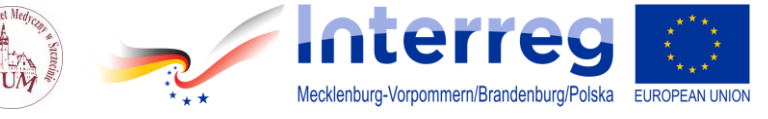

48900000-7 Różne pakiety oprogramowania i systemy komputerowe **Część 2**:

30213100-6 Komputery przenośne

48900000-7 Różne pakiety oprogramowania i systemy komputerowe

- 8. Niniejsze postępowanie prowadzone jest zgodnie z art. 24aa ustawy pzp w obu częściach. Zgodnie ze wskazaną procedurą zamawiający dokona oceny ofert w każdej z części, a następnie zbada, czy wykonawca, którego oferta w danej częścizostała najwyżej oceniona nie podlega wykluczeniu z postępowania. Jeśli wykonawca wybrany w danej części uchyli się od podpisania umowy lub nie wniesie zabezpieczenia należytego wykonania umowy zamawiający zbada, czy nie podlega wykluczeniu wykonawca, który złożył ofertę najwyżej ocenioną spośród pozostałych ofert, złożonych na daną część.
- 9. Kod NUTS PL424 Miasto Szczecin.

**ROZDZIAŁ III. Oferty i dokumenty/oświadczenia składane wraz z ofertą, opis sposobu przygotowania oferty – zapisy właściwe dla obu części postępowania**

- 1. **Oferta**, składana w niniejszym postępowaniu, na każdą z części jest zobowiązaniem wykonawcy do zgodnego z oczekiwaniami zamawiającego, wyrażonymi w siwz, na warunkach wskazanych przez zamawiającego, wykonania zamówienia, za określoną w formularzu ofertowym i załączniku cenę.
- 2. Na ofertę składają się: oświadczenie wykonawcy co do spełnienia na rzecz zamawiającego określonego w niniejszej siwz świadczenia, w zadeklarowany sposób i za oferowaną cenę, oraz wszystkie pozostałe wymagane dokumenty i oświadczenia w tym JEDZ.
- 3. Wykonawcy sporządzą oferty zgodnie z wymaganiami siwz.
- 4. Zamawiający przekazuje **wzór formularza ofertowego** do wykorzystania przez wykonawców. Wykonawcy mogą go nie wykorzystać i sporządzić ofertę na własnym formularzu, pod warunkiem, że jego treść odpowiadać będzie warunkom określonym przez zamawiającego w siwz oraz warunkom określonym w ustawie pzp.
- 5. Oferty i oświadczenia muszą być sporządzone w języku polskim. Dokumenty sporządzone w języku obcym muszą być złożone wraz z tłumaczeniem na język polski.
- 6. Wraz z ofertą wykonawca jest zobowiązany złożyć:
	- a) **JEDZ** stanowiący **wstępne oświadczenie, że wykonawca nie podlega wykluczeniu z postępowania oraz spełnia warunki udziału w postępowaniu;**
	- b) W przypadku zaproponowania systemu operacyjnego równoważnego na potwierdzenie spełnienia wymagań zamawiającego, system operacyjny równoważny, wraz z pełną dokumentacją producenta tego systemu;
	- c) W przypadku zaproponowania oprogramowania równoważnego na potwierdzenie spełnienia wymagań zamawiającego, zaoferowane oprogramowanie równoważne, celem przeprowadzenia testów potwierdzających równoważność w zakresie funkcjonalności;
	- d) wadium wnoszone w formie niepieniężnej.

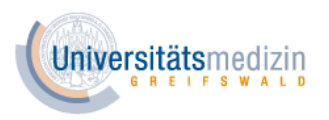

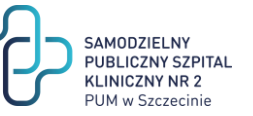

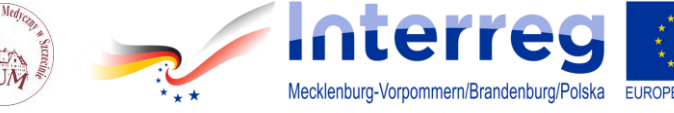

- 7. **Ofertę oraz JEDZ, a także wszelkie inne oświadczenia i dokumenty, składane wraz z ofertą sporządza się, pod rygorem nieważności, w formie elektronicznej i opatruje się kwalifikowanym podpisem elektronicznym**.
- 8. Oferta powinna być sporządzona w postaci elektronicznej i opatrzona kwalifikowanym podpisem elektronicznym przez osoby upoważnione do składania oświadczeń woli w imieniu wykonawcy. Pełnomocnictwo do podpisania oferty musi być sporządzone w postaci elektronicznej, opatrzone kwalifikowanym podpisem elektronicznym i być dołączone do oferty w oryginale lub kopii poświadczonej za zgodność z oryginałem przez notariusza, o ile nie wynika ono z innych dokumentów załączonych przez wykonawcę.
- 9. Zaleca się by w formularzu ofertowym wykonawcy wpisali dane teleadresowe, na które ma być kierowana korespondencja od zamawiającego i osoby do bieżącego kontaktu z zamawiającym.
- 10. Wykonawca ponosi wszelkie koszty związane z przygotowaniem i złożeniem oferty.
- 11. Wykonawca może złożyć ofertę na jedną lub na dwie części przedmiotowego postępowania.
- 12. Zamawiający nie dopuszcza składania ofert wariantowych.
- 13. Zamawiający nie przewiduje udzielania zamówień podobnych, na podstawie art. 67 ust. 1 pkt 6) ustawy pzp.
- 14. W przedmiotowym postępowaniu nie zostanie przeprowadzona aukcja elektroniczna.
- 15. Zamawiający nie przewiduje zawarcia umowy ramowej.

**ROZDZIAŁ IV. Wymagania techniczne i organizacyjne wysyłania i odbierania dokumentów elektronicznych i katalog informacji przekazywanych przy ich użyciu - zapisy właściwe dla obu części postępowania**

- 1. Ofertę, JEDZ, pełnomocnictwa, oświadczenia i dokumenty, składane wraz z ofertą można złożyć wyłącznie za pośrednictwem platformy [www.platformazakupowa.pl.](http://www.platformazakupowa.pl/)
- 2. Wykonawca składa ofertę za pośrednictwem **Formularza składania oferty** dostępnego na [www.platformazakupowa.pl.](http://www.platformazakupowa.pl/)
- 3. Wymagania techniczne i organizacyjne, dotyczące ofert opisane zostały w Regulaminie platformazakupowa.pl, który stanowi załącznik nr 4 do niniejszej siwz, a także dostępny jest na [https://platformazakupowa.pl/strona/1-regulamin.](https://platformazakupowa.pl/strona/1-regulamin) Przed złożeniem oferty wykonawca zobowiązany jest do zapoznania się z treścią regulaminu.
- 4. Minimalne wymagania techniczne umożliwiające korzystanie ze Strony [platformazakupowa.pl](http://platformazakupowa.pl/) to przeglądarka internetowa Internet Explorer, Chrome i FireFox w najnowszej dostępnej wersji, z włączoną obsługą języka Javascript, akceptująca pliki typu "cookies" oraz łącze internetowe o przepustowości, co najmniej 256 kbit/s; [platformazakupowa.pl](http://platformazakupowa.pl/) jest zoptymalizowana dla minimalnej rozdzielczości ekranu 1024x768 pikseli.
- 5. Występuje limit objętości plików lub spakowanych folderów w zakresie całej oferty do **1 GB** przy maksymalnej ilości **20 plików lub spakowanych folderów**.
- 6. W przypadku większych plików zaleca się skorzystać z instrukcji pakowania plików dzieląc je na mniejsze paczki, po np. 75 MB każda.

Projekt "Serce kobiety - transgraniczne dwuośrodkowe badanie zaburzeń rytmu serca u kobiet POL-GER Rytmia" nr INT116 projekt współfinansowany ze środków Unii Europejskiej w ramach Europejskiego Funduszu Rozwoju Regionalnego, Programu Współpracy INTERREG VA

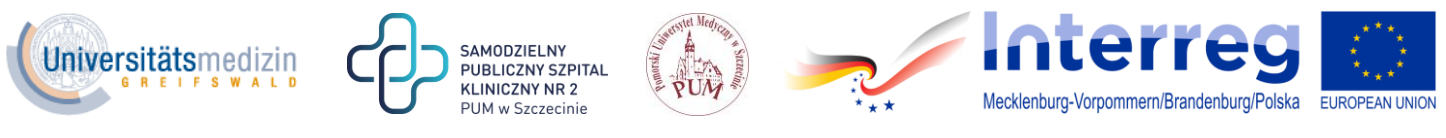

- 7. Instrukcja pakowania plików i inne instrukcje są dostępne pod adresem internetowym: [https://platformazakupowa.pl/strona/45-instrukcje.](https://platformazakupowa.pl/strona/45-instrukcje)
- 8. Przy dużych plikach kluczowe jest łącze internetowe i dostępna przepustowość łącza oraz zaplanowanie złożenia oferty z odpowiednim wyprzedzeniem, aby zdążyć w terminie złożenia oferty.
- 9. Za datę przekazania oferty i dokumentów/oświadczeń składanych wraz z ofertą przyjmuje się datę ich przekazania w systemie wraz z wgraniem paczki w formacie XML w drugim kroku składania oferty, poprzez kliknięcie przycisku "Złóż ofertę" i wyświetlaniu komunikatu, że oferta została złożona.
- 10. Do oferty należy dołączyć wszystkie wymagane w ogłoszeniu, i siwz dokumenty w tym także JEDZ, ewentualne pełnomocnictwa, w postaci elektronicznej.
- 11. Po wypełnieniu **Formularza składania oferty** i załadowaniu wszystkich wymaganych załączników należy kliknąć przycisk "Przejdź do podsumowania".
- 12. Oferta i dokumenty/oświadczenia składane elektronicznie muszą zostać podpisane elektronicznym kwalifikowanym podpisem. Taki podpis na platformie zakupowej wykonawca może złożyć:
	- bezpośrednio na dokumencie przesłanym do systemu lub/i
	- dla całego pakietu dokumentów w kroku 2 **Formularza składania oferty** (po kliknięciu w przycisk "Przejdź do podsumowania").
- 13. Ścieżka dla złożenia podpisu kwalifikowanego **na każdym dokumencie osobno**:
	- Wykonawca musi podpisać plik, który zamierza dołączyć do oferty kwalifikowanym podpisem elektronicznym,
	- Następnie w drugim kroku składania oferty należy:
		- o sprawdzić poprawność złożonej oferty oraz załączonych plików,
		- o pobrać plik w formacie XML,
		- o po wgraniu XML bez podpisu system dokona wstępnej analizy i wyświetli informację o błędzie,
		- o informację o tym, czy plik XML został podpisany prawidłowo lub nie należy traktować jako weryfikację pomocniczą, gdyż to zamawiający przeprowadzi proces badania ofert w postępowaniu,
		- o **pliku XLM nie należy modyfikować ani zmieniać, gdyż służy on do celów dowodowych,**
		- o Przyczyny błędnej walidacji podpisu mogą być następujące:
			- brak podpisu na dokumencie XML,
			- $\checkmark$  podpis kwalifikowany utracił ważność,
			- $\checkmark$  niewłaściwy formatu podpisu,
			- $\checkmark$  użycie podpisu niekwalifikowanego,
			- $\checkmark$  zmodyfikowano plik XML,
			- $\checkmark$  załączenie przez wykonawcę niewłaściwego pliku XML.
		- o niezależnie od wyświetlonego komunikatu wykonawca może kliknąć przycisk "Złóż ofertę", aby zakończyć etap składania oferty, musi się jednak upewnić, czy błąd nie jest spowodowany błędami o których mowa wyżej,
		- o następnie system zaszyfruje ofertę wykonawcy, tak by ta była niedostępna dla zamawiającego do terminu otwarcia ofert,

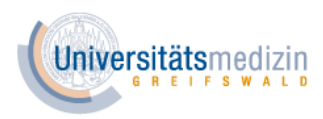

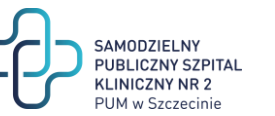

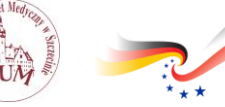

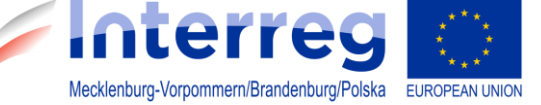

- o ostatnim krokiem jest wyświetlenie się komunikatu i przesłanie wiadomości email z [www.platformazakupowa.pl](http://www.platformazakupowa.pl/) z informacją na temat złożonej oferty (Uwaga ! W przypadku składania kolejnej oferty i wycofania poprzedniej, jeżeli użytkownik nie jest zalogowany, to do jego identyfikacji potrzebne jest kliknięcie w mail potwierdzający wycofanie złożonej oferty. W link ten należy kliknąć do czasu przewidzianego na składanie ofert. Kliknięcie linku po terminie sprawi, że straci on ważność),
- o w celach odwoławczych z uwagi na zaszyfrowanie oferty na [www.platformazakupowa.pl](http://www.platformazakupowa.pl/) wykonawca powinien przechowywać kopię swojej oferty wraz z pobranym plikiem XML na swoim komputerze.
- 14. Ścieżka dla złożenia podpisu kwalifikowanego na całej paczce XML:
	- Należy dołączyć w kroku pierwszym pliki do oferty,
	- Nastepnie w drugim kroku składania oferty należy:
		- o sprawdzić poprawność złożonej oferty oraz załączonych plików,
		- o pobrać plik w formacie XML,
		- o wykonawca wgrywa plik zawierający podpis pobranej oferty XML opatrzony kwalifikowanym podpisem lub kwalifikowanymi podpisami w formacie XADES (XAdES),
		- o jeżeli plik XML został opatrzony kwalifikowanym podpisem elektronicznym i podpis ten jest ważny wyświetli się komunikat potwierdzający prawidłowości podpisu wraz z informacją o osobie podpisującej,
		- $\circ$  gdy plik nie został opatrzony kwalifikowanym podpisem elektronicznym to w takiej sytuacji system wyświetli informację o błędzie (braku podpisu, braku ważnego podpisu lub modyfikacja pobranego pliku XML),
		- o informację o tym, czy plik XML został podpisany prawidłowo lub nie należy traktować jako weryfikację pomocniczą, gdyż to zamawiający przeprowadzi proces badania ofert w postępowaniu,
		- o pliku XLM nie należy modyfikować ani zmieniać, gdyż służy on do celów dowodowych,
		- o przyczyny błędnej walidacji podpisu mogą być następujące:
			- brak podpisu na dokumencie XML,
			- $\checkmark$  podpis kwalifikowany utracił ważność,
			- $\checkmark$  niewłaściwy formatu podpisu,
			- $\checkmark$  użycie podpisu niekwalifikowanego,
			- $\checkmark$  zmodyfikowano plik XML,
			- $\checkmark$  załączenie przez wykonawcę niewłaściwego pliku XML,
		- o niezależnie od wyświetlonego komunikatu wykonawca może kliknąć przycisk "Złóż ofertę", aby zakończyć etap składania oferty, musi się jednak upewnić, czy błąd nie jest spowodowany błędami o których mowa wyżej,
		- o następnie system zaszyfruje ofertę wykonawcy, tak by ta była niedostępna dla zamawiającego do terminu otwarcia ofert,
		- o ostatnim krokiem jest wyświetlenie się komunikatu i przesłanie wiadomości e-mail z [www.platformazakupowa.pl](http://www.platformazakupowa.pl/) z informacją na temat złożonej oferty (Uwaga! W przypadku składania kolejnej oferty i wycofania poprzedniej, jeżeli użytkownik nie jest zalogowany, to do jego identyfikacji potrzebne jest

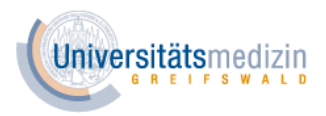

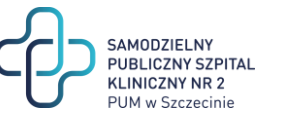

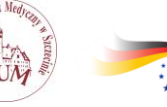

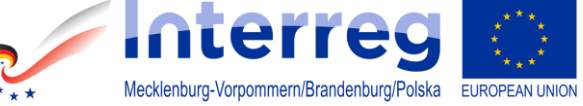

kliknięcie w mail potwierdzający wycofanie złożonej oferty. W link ten należy kliknąć do czasu przewidzianego na składanie ofert. Kliknięcie linku po terminie sprawi, że straci on ważność),

o w celach odwoławczych z uwagi na zaszyfrowanie oferty na [www.platformazakupowa.pl](http://www.platformazakupowa.pl/) wykonawca powinien przechowywać kopię swojej oferty wraz z pobranym i podpisanym plikiem XML na swoim komputerze.

**ROZDZIAŁ V. Wycofanie oferty, oferta po terminie, związanie ofertą, jawność postępowania i tajemnica przedsiębiorstwa - zapisy właściwe dla obu części postępowania**

- 1. Wykonawca może przed upływem terminu do składania ofert wycofać ofertę za pośrednictwem **Formularza składania oferty.**
- 2. Z uwagi na to, że oferta wykonawcy jest zaszyfrowana, nie można jej edytować. Przez zmianę oferty rozumie się złożenie nowej oferty i wycofanie poprzedniej, jednak należy to zrobić przed upływem terminu składania ofert w postępowaniu.
- 3. Złożenie nowej oferty powoduje wycofanie oferty poprzednio złożonej.
- 4. Jeśli wykonawca składający ofertę jest zautoryzowany **(zalogowany)**, to wycofanie oferty następuje od razu po złożeniu nowej oferty.
- 5. Jeżeli oferta składana jest przez niezautoryzowanego wykonawcę, (niezalogowany lub nieposiadający konta), to wycofanie oferty musi być przez niego potwierdzone:
	- przez kliknięcie w link wysłany w wiadomości email, który musi być zgodny z adresem e-mail, podanym podczas pierwotnego składania oferty lub
	- zalogowanie i kliknięcie w przycisk **Potwierdź ofertę**.
- 6. Potwierdzeniem wycofania oferty w przypadku ust. 5 tiret pierwszy jest data kliknięcia w przycisk **Wycofaj ofertę** i potwierdzenie tej akcji.
- 7. Wycofanie oferty możliwe jest do zakończeniu terminu składania ofert w postępowaniu.
- 8. Wycofanie złożonej oferty powoduje, że zamawiający nie będzie miał możliwości zapoznania się z nią po upływie terminu składania ofert.
- 9. Wykonawca po upływie terminu składania ofert nie może dokonać zmiany złożonej oferty.
- 10. Złożenie oferty po terminie składania ofert jest możliwe tylko poprzez kliknięcie przycisku "**Odblokuj formularz"**. Po złożeniu takiej oferty wykonawca otrzymuje automatyczny komunikat dotyczący tego, że oferta została złożona po terminie.
- 11. W przypadku złożenia oferty po terminie Zamawiający niezwłocznie zawiadomi Wykonawcę o jej złożeniu po terminie oraz zwróci ją po upływie terminu do wniesienia odwołania.
- 12. Postępowanie o udzielenie przedmiotowego zamówienia jest jawne. Zasada jawności, o której mowa w zdaniu pierwszym, ma zastosowanie do wszystkich danych osobowych, z wyjątkiem danych, o których mowa w art. 9 ust. 1 RODO, zebranych w toku postępowania o udzielenie zamówienia.
- 13. Oferty są jawne od chwili ich otwarcia, z wyjątkiem informacji stanowiących tajemnicę przedsiębiorstwa w rozumieniu przepisów o zwalczaniu nieuczciwej konkurencji, jeżeli wykonawca nie później niż w terminie składania ofert zastrzegł, że nie mogą one być

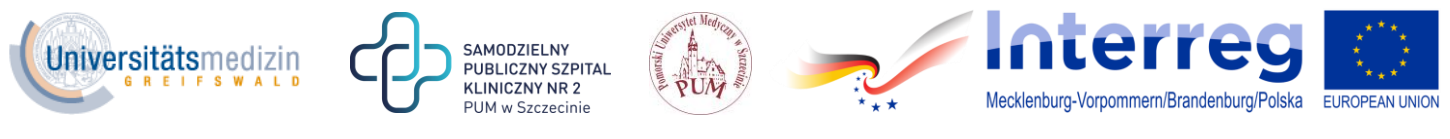

udostępniane, oraz wykazał, iż zastrzeżone informacje stanowią tajemnicę przedsiębiorstwa.

- 14. Przez tajemnicę przedsiębiorstwa rozumie się informacje techniczne, technologiczne, organizacyjne przedsiębiorstwa lub inne informacje posiadające wartość gospodarczą, które jako całość lub w szczególnym zestawieniu i zbiorze ich elementów nie są powszechnie znane osobom zwykle zajmującym się tym rodzajem informacji albo nie są łatwo dostępne dla takich osób, o ile uprawniony do korzystania z informacji lub rozporządzania nimi podjął, przy zachowaniu należytej staranności, działania w celu utrzymania ich w poufności.
- 15. Wykonawca nie może zastrzec swojej nazwy (firmy) oraz adresu, a także informacji dotyczących ceny, terminu wykonania zamówienia, okresu gwarancji i warunków płatności zawartych w ofertach.
- 16. Wszelkie informacje stanowiące tajemnicę przedsiębiorstwa w rozumieniu ustawy z dnia 16 kwietnia 1993 r. o zwalczaniu nieuczciwej konkurencji, które wykonawca zastrzeże jako tajemnicę przedsiębiorstwa, powinny zostać załączone w osobnym miejscu w kroku 1 składania oferty, przeznaczonym na zamieszczenie tajemnicy przedsiębiorstwa. Zaleca się, aby każdy dokument zawierający tajemnicę przedsiębiorstwa został zamieszczony w odrębnym pliku.
- 17. Wykonawca pozostaje związany ofertą przez okres 60 dni, tj. do dnia 05 września 2020 r. Bieg terminu związania ofertą rozpoczyna się wraz z upływem terminu składania ofert.
- 18. Jeżeli wykonawca zdecyduje o przedłużeniu ważności oferty, oświadczenie woli w sprawie przedłużenia terminu związania ofertą musi zostać złożone zamawiającemu przed upływem terminu związania ofertą.

**ROZDZIAŁ VI. Termin złożenia ofert, otwarcie ofert, informacja z otwarcia ofert, oświadczenie o grupie kapitałowej - zapisy właściwe dla każdej z części postępowania**

- 1. Oferty w formie elektronicznej należy złożyć do dnia **08 lipca 2020 r. do godz. 10:00**.
- 2. Otwarcie ofert nastąpi w siedzibie zamawiającego w dniu **08 lipca 2020 r. o godz. 10:10 w pokoju 30** (III piętro budynku przy ul. Podgórnej 22). Zamawiający zastrzega sobie możliwość zmiany pomieszczenia, w którym nastąpi otwarcie ofert w przypadku braku dostępności wskazanego pomieszczenia. Wszyscy zainteresowani, którzy stawią się w oznaczonym w SIWZ terminie i miejscu zostaną w takiej sytuacji poproszeni o przejście do innego pomieszczenia znajdującego się w siedzibie Zamawiającego.
- 3. Zamawiający bezpośrednio przed otwarciem ofert poda kwotę, jaką zamierza przeznaczyć na sfinansowanie zamówienia.
- 4. System [www.platformazakupowa.pl](http://www.platformazakupowa.pl/) będzie automatycznie numerował oferty. Po upłynięciu terminu wyznaczonego na otwarcie ofert zostaną one automatycznie odszyfrowane. Otwarcie ofert nastąpi w kolejności, w jakiej zostały one złożone.
- 5. Niezwłocznie po otwarciu ofert zamawiający zamieści na stronie internetowej informacje dotyczące: kwoty, jaką zamierza przeznaczyć na sfinansowanie zamówienia, firm oraz adresów wykonawców, którzy złożyli oferty w terminie, cen, okresu gwarancji i rękojmi, terminu wykonania zamówienia i warunków płatności zawartych w ofertach.

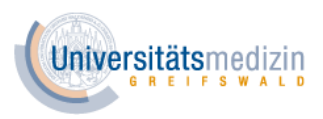

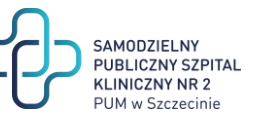

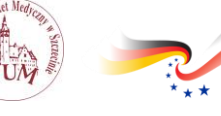

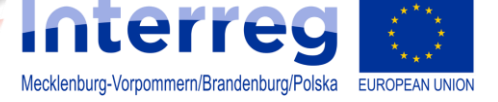

- 6. Wykonawca, bez wezwania ze strony zamawiającego, **w terminie 3 dni** od dnia zamieszczenia przez zamawiającego na stronie internetowej informacji z otwarcia ofert złoży **oświadczenie o przynależności/braku przynależności do grupy kapitałowej**. Jeśli wykonawca przynależy do grupy kapitałowej wspólnie z innym wykonawcą, który złożył ofertę w postępowaniu, wraz ze złożeniem oświadczenia może przedstawić dowody, że powiązania z innym wykonawcą nie prowadzą do zakłócenia konkurencji w postępowaniu o udzielenie zamówienia. W przypadku ofert wspólnych oświadczenie o przynależności/braku przynależności do grupy kapitałowej i ewentualne dowody na brak zakłócenia konkurencji składa każdy z wykonawców wspólnie ubiegających się o udzielenie zamówienia publicznego. Wykonawca nie jest zobowiązany do składania oświadczenia o grupie kapitałowej, jeśli w postępowaniu zostanie złożona tylko jedna oferta.
- 7. Oświadczenie o przynależności/braku przynależności do grupy kapitałowej musi zostać złożone **w formie elektronicznej i podpisane kwalifikowanym podpisem elektronicznym**. Oświadczenie to może zostać do zamawiającego przesłane w formie załącznika elektronicznego za pośrednictwem platformy [www.platformazakupowa.pl,](http://www.platformazakupowa.pl/) lub za pośrednictwem e-maila [przetargi@pum.edu.pl.](mailto:przetargi@pum.edu.pl)
- 8. Zamawiający przekazuje wzór oświadczenia o przynależności/braku przynależności do grupy kapitałowej do wykorzystania przez wykonawców. Wykonawcy mogą go nie wykorzystać i sporządzić oświadczenie na własnym formularzu, pod warunkiem, że ich treść odpowiadać będzie warunkom określonym przez zamawiającego w siwz oraz warunkom określonym w ustawie PZP.

## **ROZDZIAŁ VII. Podwykonawcy - zapisy właściwe dla obu części postępowania**

- 1. Zamawiający żąda wskazania przez wykonawcę części zamówienia, których wykonanie wykonawca zamierza powierzyć podwykonawcom i podania firm wykonawców.
- 2. Zamawiający nie żąda złożenia przez wykonawców JEDZów podwykonawców.

#### **ROZDZIAŁ VIII. Oferty wspólne - zapisy właściwe dla obu części postępowania**

- 1. Wykonawcy mogą wspólnie ubiegać się o udzielenie zamówienia.
- 2. Wykonawcy składający ofertę wspólną ustanawiają pełnomocnika do reprezentowania ich w postępowaniu o udzielenie zamówienia albo do reprezentowania ich w postępowaniu i zawarcia umowy w sprawie zamówienia publicznego. Upoważnienie do złożenia oferty albo do złożenia oferty i podpisania umowy w sprawie zamówienia publicznego powinno jasno wynikać z treści pełnomocnictwa.
- 3. Do oferty wspólnej Wykonawcy dołączają pełnomocnictwo, w postaci elektronicznej, opatrzone podpisem elektronicznym w oryginale lub kopii poświadczonej za zgodność z oryginałem przez notariusza.

Projekt "Serce kobiety - transgraniczne dwuośrodkowe badanie zaburzeń rytmu serca u kobiet POL-GER Rytmia" nr INT116 projekt współfinansowany ze środków Unii Europejskiej w ramach Europejskiego Funduszu Rozwoju Regionalnego, Programu Współpracy INTERREG VA

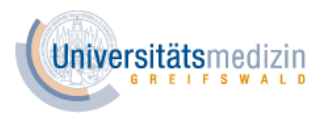

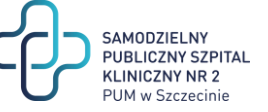

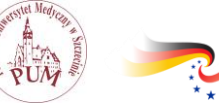

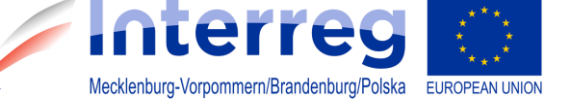

- 4. Zaleca się by w formularzu ofertowym Wykonawcy składający ofertę wspólną wpisali dane teleadresowe, na które ma być kierowana korespondencja od Zamawiającego (do którego z podmiotów) i osoby do bieżącego kontaktu z Zamawiającym.
- 5. Sposób składania oświadczeń i dokumentów w ofercie wspólnej:
	- a) **oferta wraz z załącznikiem**  składa pełnomocnik wykonawców wspólnie ubiegających się o udzielenie zamówienia publicznego, jako jeden dokument, w imieniu wszystkich Wykonawców;
	- b) **JEDZ** składa we własnym imieniu każdy z wykonawców wspólnie ubiegających się o udzielenie zamówienia publicznego,
	- c) **oświadczenie o przynależności/braku przynależności do grupy kapitałowej** składa we własnym imieniu każdy z wykonawców wspólnie ubiegających się o udzielenie zamówienia publicznego,
	- d) **oświadczenia i dokumenty potwierdzające brak podstaw do wykluczenia** składa we własnym imieniu każdy z Wykonawców wspólnie ubiegających się o udzielenie zamówienia publicznego.
- 6. Przed podpisaniem umowy (w przypadku wygrania przetargu) Wykonawcy składający ofertę wspólną będą mieli obowiązek przedstawić Zamawiającemu umowę regulującą ich współpracę.
- 7. Wspólnicy spółki cywilnej są traktowani jak Wykonawcy składający ofertę wspólną i mają do nich zastosowanie zasady określone w niniejszym rozdziale.

**ROZDZIAŁ IX. Warunki udziału w postępowaniu, dokumenty i oświadczenia żądane przez Zamawiającego, sposób wypełnienia JEDZa, wezwanie do uzupełnienia**

1. O udzielenie zamówienia publicznego w każdej z części niniejszego postępowania mogą ubiegać się Wykonawcy, którzy nie podlegają wykluczeniu z postępowania na podstawie art. 24 ust. 1 pkt 12)-23) oraz art. 24 ust. 5 pkt 1) i 8) ustawy pzp.

W przypadku ofert wspólnych brak podstaw do wykluczenia musi wykazać każdy z wykonawców składających ofertę wspólną.

- 2. Wykonawca zobowiązany jest złożyć wraz z ofertą, na każdą część postępowania, wstępne oświadczenie, w formie JEDZ, wypełnione w zakresie wskazanym przez zamawiającego w ogłoszeniu o zamówieniu i w specyfikacji istotnych warunków zamówienia. Jeżeli wykonawca składa ofertę na dwie części zamówienia, jest zobowiązany do złożenia wyłącznie jednego JEDZa, właściwego dla obu części.
- 3. Zamawiający przedkłada w załączeniu wzór oświadczenia JEDZ, opracowany w oparciu o formularz ustanowiony w rozporządzeniu wykonawczym Komisji Europejskiej wydanym na podstawie art. 59 ust. 2 dyrektywy 2014/24/UE oraz art. 80 ust 3 dyrektywy 2014/25/UE:
	- a) zamawiający udostępnia wypełniony w żądanym zakresie JEDZ na stronie internetowej, w formie pliku xlm. Pliku nie należy otwierać lecz pobrać go na komputer,

Projekt "Serce kobiety - transgraniczne dwuośrodkowe badanie zaburzeń rytmu serca u kobiet POL-GER Rytmia" nr INT116 projekt współfinansowany ze środków Unii Europejskiej w ramach Europejskiego Funduszu Rozwoju Regionalnego, Programu Współpracy INTERREG VA

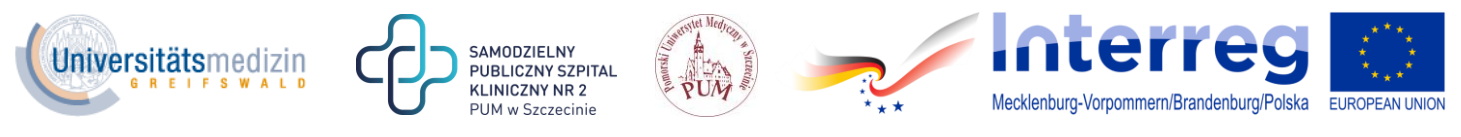

- b) w celu wypełnienia JEDZa przez wykonawcę lub inne podmioty należy wejść na stronę [https://ec.europa.eu/tools/espd/filter?lang=pl,](https://ec.europa.eu/tools/espd/filter?lang=pl) wybrać pole "jestem wykonawcą", a następnie zaznaczyć pole "zaimportować ESPD". Poniżej należy wczytać plik JEDZa, umieszczony w lokalizacji fizycznej na dysku lokalnym wykonawcy i kliknąć przycisk "Dalej". Zaimportowany JEDZ należy wypełnić wyłącznie w zakresie przygotowanym przez Zamawiającego i podpisać kwalifikowanym podpisem elektronicznym,
- c) **Zamawiający prosi, by wykonawca w części IV JEDZa wypełnił jedynie sekcję α (alfa) i nie wypełniał żadnej z pozostałych sekcji w części IV**,
- e) Wykonawca może wykorzystać w JEDZ nadal aktualne informacje zawarte w innym JEDZ, złożonym w odrębnym postępowaniu o udzielenie zamówienia,
- f) w przypadku wspólnego ubiegania się o zamówienie przez wykonawców, JEDZ składa każdy z wykonawców wspólnie ubiegających się o zamówienie,
- g) w przypadku gdy wykonawca powołuje się przy spełnieniu warunków udziału postępowaniu na zasoby innych podmiotów zobowiązany jest złożyć JEDZe dotyczące każdego nich – w zakresie niezbędnym do wykazania braku podstaw do wykluczenia oraz spełnienia warunków udziału w postępowaniu w odniesieniu do udostępnianego potencjału.
- 4. Na potwierdzenie braku podstaw do wykluczenia wykonawca, którego oferta zostanie najwyżej oceniona w każdej z części postępowania, na wezwanie zamawiającego, złoży w wyznaczonym terminie, aktualne na dzień złożenia następujące oświadczenia i dokumenty:
	- 1) informację z Krajowego Rejestru Karnego w zakresie określonym w art. 24 ust. 1 pkt 13, 14 i 21 ustawy PZP, wystawioną nie wcześniej niż 6 miesięcy przed upływem terminu składania ofert;
	- 2) oświadczenia wykonawcy o braku wydania wobec niego prawomocnego wyroku sądu lub ostatecznej decyzji administracyjnej o zaleganiu z uiszczaniem podatków, opłat lub składek na ubezpieczenia społeczne lub zdrowotne albo – w przypadku wydania takiego wyroku lub decyzji – dokumentów potwierdzających dokonanie płatności tych należności wraz z ewentualnymi odsetkami lub grzywnami lub zawarcie wiążącego porozumienia w sprawie spłat tych należności;
	- 3) oświadczenia wykonawcy o braku orzeczenia wobec niego tytułem środka zapobiegawczego zakazu ubiegania się o zamówienia publiczne;
	- 4) odpisu z właściwego rejestru lub z centralnej ewidencji i informacji o działalności gospodarczej, w celu potwierdzenia braku podstaw wykluczenia na podstawie art. 24 ust. 5 pkt 1 ustawy PZP.
	- 5) zaświadczenie właściwego naczelnika urzędu skarbowego potwierdzającego, że Wykonawca nie zalega z opłacaniem podatków, wystawionego nie wcześniej niż 3 miesiące przed upływem terminu składania ofert, lub innego dokumentu potwierdzającego, że Wykonawca zawarł porozumienie z właściwym organem podatkowym w sprawie spłat tych należności wraz z ewentualnymi odsetkami lub

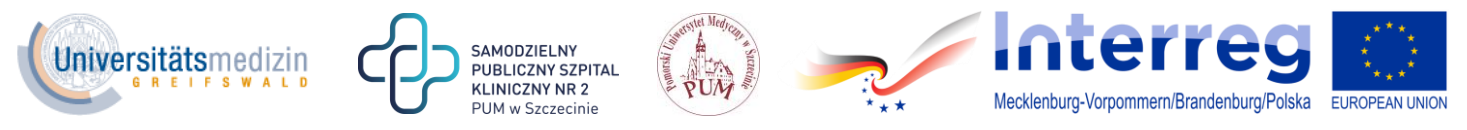

grzywnami, w szczególności uzyskał przewidziane prawem zwolnienie, odroczenie lub rozłożenie na raty zaległych płatności lub wstrzymanie w całości wykonania decyzji właściwego organu;

- 6) zaświadczenia właściwej terenowej jednostki organizacyjnej Zakładu Ubezpieczeń Społecznych lub Kasy Rolniczego Ubezpieczenia Społecznego albo innego dokumentu potwierdzającego, że wykonawca nie zalega z opłacaniem składek na ubezpieczenia społeczne lub zdrowotne, wystawionego nie wcześniej niż 3 miesiące przed upływem terminu składania ofert, lub innego dokumentu potwierdzającego, że wykonawca zawarł porozumienie z właściwym organem w sprawie spłat tych należności wraz z ewentualnymi odsetkami lub grzywnami, w szczególności uzyskał przewidziane prawem zwolnienie, odroczenie lub rozłożenie na raty zaległych płatności lub wstrzymanie w całości wykonania decyzji właściwego organu;
- 7) oświadczenia wykonawcy o niezaleganiu z opłacaniem podatków i opłat lokalnych, o których mowa w ustawie z dnia 12 stycznia 1991 r. o podatkach i opłatach lokalnych (Dz. U. z 2016 r. poz. 716).

W przypadku ofert wspólnych dokumenty/oświadczenia składa każdy z Wykonawców składających ofertę wspólną.

8) brak podstaw do wykluczenia z przesłanki opisanej w art. 24 ust. 1 pkt 23) pzp Wykonawca potwierdza składając, w terminie 3 dni od dnia zamieszczenia przez Zamawiającego na stronie internetowej informacji z otwarcia ofert, oświadczenie o braku przynależności do grupy kapitałowej lub oświadczenie o przynależności do grupy kapitałowej z załączeniem dowodów potwierdzających, że występujące w postępowaniu powiązania z innym Wykonawcą nie prowadzą do zakłócenia konkurencii.

W przypadku ofert wspólnych oświadczenie o przynależności/braku przynależności do grupy kapitałowej i ewentualne dowody na brak zakłócenia konkurencji składa każdy z Wykonawców składających ofertę wspólną.

Dokumenty mogą być złożone w oryginale, w postaci dokumentów elektronicznych podpisanych kwalifikowanym podpisem elektronicznym lub w elektronicznej kopii dokumentu/oświadczenia, poświadczonej za zgodność z oryginałem kwalifikowanym podpisem elektronicznym.

## **UWAGA !**

W przypadku gdy wymagane dokumenty, Wykonawca wygeneruje elektronicznie, w formie plików (format ZIP, w którym są trzy pliki – zaświadczenie właściwe w formacie XML, plik podpisu zewnętrznego oraz wizualizacja w formacie PDF) to zobowiązany jest złożyć te dokumenty w formie pliku w formacie XML oraz towarzyszący mu plik podpisu kwalifikowanego wystawcy albo poświadczone profilem zaufanym ePUAP wystawcy (pracownika organu wystawiającego dokument elektroniczny).

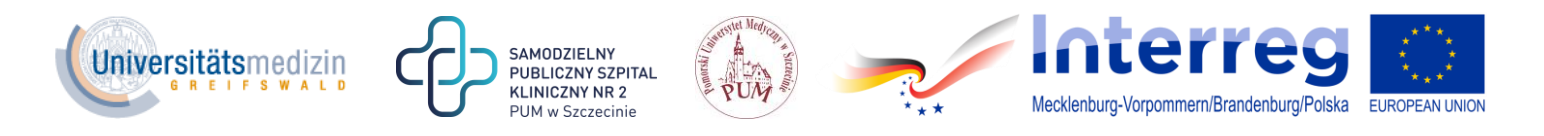

Poświadczenia za zgodność z oryginałem dokonuje odpowiednio wykonawca, podmiot na którego zdolnościach polega wykonawca, wykonawcy wspólnie ubiegający się o udzielenie zamówienia publicznego, w zakresie dokumentów lub oświadczeń, które każdego z nich dotyczą. Jeżeli poświadczenia dokonuje pełnomocnik, z treści pełnomocnictwa musi wyraźnie wynikać upoważnienie do tej czynności.

- 5. Wykonawcy zagraniczni:
	- 1) Jeżeli Wykonawca ma siedzibę lub miejsce zamieszkania poza terytorium Rzeczypospolitej Polskiej, zamiast dokumentów, o których mowa:
		- a) w ust. 4 pkt 1) niniejszego rozdziału składa informację z odpowiedniego rejestru albo, w przypadku braku takiego rejestru, inny równoważny dokument wydany przez właściwy organ sądowy lub administracyjny kraju, w którym wykonawca ma siedzibę lub miejsce zamieszkania lub miejsce zamieszkania ma osoba, której dotyczy informacja albo dokument, w zakresie określonym w art. 24 ust. 1 pkt 13, 14 i 21 ustawy PZP;
		- b) w ust. 4 pkt 4)-6) niniejszego rozdziału, składa dokument lub dokumenty wystawione w kraju, w którym wykonawca ma siedzibę lub miejsce zamieszkania, potwierdzające odpowiednio, że:
			- nie zalega z opłacaniem podatków, opłat, składek na ubezpieczenie społeczne lub zdrowotne albo że zawarł porozumienie z właściwym organem w sprawie spłat tych należności wraz z ewentualnymi odsetkami lub grzywnami, w szczególności uzyskał przewidziane prawem zwolnienie, odroczenie lub rozłożenie na raty zaległych płatności lub wstrzymanie w całości wykonania decyzji właściwego organu,
			- nie otwarto jego likwidacji ani nie ogłoszono upadłości.
	- 2) Dokumenty, o których mowa w ust. 5 pkt 1) lit. a) i b) tiret drugi, powinny być wystawione nie wcześniej niż 6 miesięcy przed upływem terminu składania ofert. Dokument, o którym mowa w ust. 5 pkt 1) lit. b) tiret pierwszy, powinien być wystawiony nie wcześniej niż 3 miesiące przed upływem terminu składania ofert.
	- 3) Jeżeli w kraju, w którym wykonawca ma siedzibę lub miejsce zamieszkania lub miejsce zamieszkania ma osoba, której dokument dotyczy, nie wydaje się dokumentów, o których mowa w pkt 1), zastępuje się je dokumentem zawierającym odpowiednio oświadczenie wykonawcy, ze wskazaniem osoby albo osób uprawnionych do jego reprezentacji, lub oświadczenie osoby, której dokument miał dotyczyć, złożone przed notariuszem lub przed organem sądowym, administracyjnym albo organem samorządu zawodowego lub gospodarczego właściwym ze względu na siedzibę lub miejsce zamieszkania wykonawcy lub miejsce zamieszkania tej osoby, z zachowaniem terminów o których mowa w pkt 2) niniejszego ustępu.

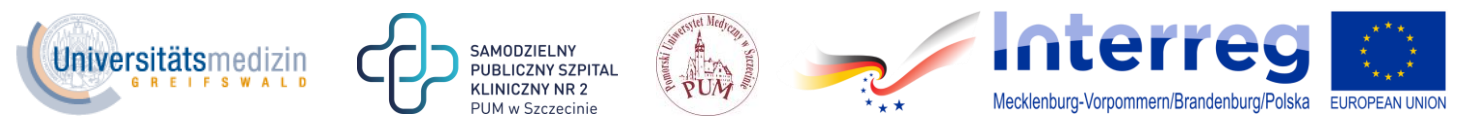

- 4) Wykonawca mający siedzibę na terytorium Rzeczypospolitej Polskiej, w odniesieniu do osoby mającej miejsce zamieszkania poza terytorium Rzeczypospolitej Polskiej, której dotyczy dokument wskazany w ust. 4 pkt 1), składa dokument, o którym mowa w pkt 1 lit. a), w zakresie określonym w art. 24 ust. 1 pkt 14 i 21 ustawy PZP. Jeżeli w kraju, w którym miejsce zamieszkania ma osoba, której dokument miał dotyczyć, nie wydaje się takich dokumentów, zastępuje się go dokumentem zawierającym oświadczenie tej osoby złożonym przed notariuszem lub przed organem sądowym, administracyjnym albo organem samorządu zawodowego lub gospodarczego właściwym ze względu na miejsce zamieszkania tej osoby, z zachowaniem terminów o których mowa w pkt 2) niniejszego ustępu.
- 5) W przypadku wątpliwości co do treści dokumentu złożonego przez wykonawcę, zamawiający może zwrócić się do właściwych organów kraju, w którym miejsce zamieszkania ma osoba, której dokument dotyczy, o udzielenie niezbędnych informacji dotyczących tego dokumentu.

Dokumenty lub oświadczenia, o których mowa w rozporządzeniu o dokumentach, sporządzone w języku obcym są składane wraz z tłumaczeniem na język polski.

### **ROZDZIAŁ X. Wadium i sposób jego wniesienia**

- 1. Wykonawca przystępujący do przetargu jest zobowiązany wnieść wadium w następującej wysokości:
	- a) W części 1 postępowania: **100,00 zł (słownie: sto złotych);**
	- b) W części 2 postępowania: **80,00 zł (słownie: osiemdziesiąt złotych);**
- 2. Wniesione wadium musi obejmować cały okres związania ofertą.
- 3. Wadium może być wniesione według wyboru wykonawcy w pieniądzu, poręczeniach bankowych, gwarancjach bankowych, gwarancjach ubezpieczeniowych poręczeniach udzielanych przez podmioty, o których mowa w art. 6b ust. 5 pkt 2 ustawy z dnia 9 listopada 2000 r. o utworzeniu Polskiej Agencji Rozwoju Przedsiębiorczości (tj. Dz. U. z 2016 r. poz. 359 ze zm.).
- 4. Wadium może zostać wniesione łącznie na wszystkie części postępowania, na które wykonawca składa ofertę, lub osobno. Wykonawca, składający ofertę na dwie części może wnieść wadium na poszczególne części w jednej lub w różnych formach.
- 5. Wadium wnoszone w formie pieniężnej należy wpłacić na konto PUM w Szczecinie Santander Bank Polska S.A. III O/Szczecin 06 1090 1492 0000 0001 0053 7752 z dopiskiem: **"wadium:** DZP-262-10/2020 **–** *Dostawa sprzętu komputerowego na potrzeby projektu Interreg INT166"*, z określeniem części postępowania, na które jest ono wnoszone, przed upływem terminu składania ofert.

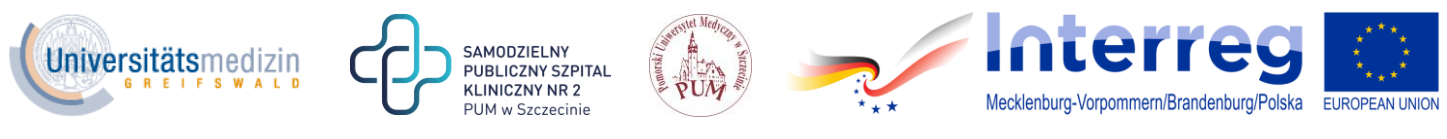

- 6. Wadium wnoszone w formie niepieniężnej powinno zawierać informację o tym, na które części zamówienia jest wnoszone.
- 7. Wadium wnoszone w formie niepieniężnej musi zostać wniesione wraz z ofertą w oryginale, w postaci elektronicznej. Wadium w formie niepieniężnej musi zostać opatrzone kwalifikowanym podpisem elektronicznym przez wystawcę.
- 8. Wadium wniesione w formie innej niż pieniężna musi obejmować odpowiedzialność za wszystkie przypadki powodujące utratę wadium przez wykonawcę określone w ustawie Prawo zamówień publicznych.
- 9. Zamawiający zwraca wadium wszystkim wykonawcom niezwłocznie po wyborze oferty najkorzystniejszej w danej części postępowania lub unieważnieniu części lub całości postępowania, z wyjątkiem wykonawcy, którego oferta została wybrana w danej części jako najkorzystniejsza.
- 10. Wykonawcy, którego oferta została wybrana w danej części jako najkorzystniejsza, zamawiający zwraca wadium niezwłocznie po zawarciu umowy w sprawie zamówienia publicznego.
- 11. Zamawiający zwraca niezwłocznie wadium na wniosek wykonawcy, który wycofał ofertę przed upływem terminu składania ofert.
- 12. Zamawiający żąda ponownego wniesienia wadium przez wykonawcę, któremu zwrócono wadium, jeżeli w wyniku rozstrzygnięcia odwołania jego oferta w danej części została wybrana jako najkorzystniejsza. Wykonawca wnosi wadium w terminie określonym przez zamawiającego.
- 13. Jeżeli wadium wniesiono w pieniądzu, zamawiający zwraca je wraz z odsetkami wynikającymi z umowy rachunku bankowego, na którym było ono przechowywane, pomniejszone o koszty prowadzenia rachunku bankowego oraz prowizji bankowej za przelew pieniędzy na rachunek bankowy wskazany przez wykonawcę.
- 14. Zamawiający zatrzymuje wadium wraz z odsetkami, jeżeli:
	- 1) wykonawca w odpowiedzi na wezwanie, o którym mowa w art. 26 ust. 3 i 3a ustawy PZP, z przyczyn leżących po jego stronie, nie złożył oświadczeń lub dokumentów potwierdzających okoliczności, o których mowa w art. 25 ust. 1 ustawy PZP, oświadczenia, o którym mowa w art. 25a ust. 1 ustawy PZP, pełnomocnictw lub nie wyraził zgody na poprawienie omyłki, o której mowa w art. 87 ust. 2 pkt 3 ustawy PZP, co spowodowało brak możliwości wybrania oferty złożonej przez wykonawcę jako najkorzystniejszej;
	- 2) wykonawca, którego oferta w danej części została wybrana odmówił podpisania umowy w sprawie zamówienia publicznego na warunkach określonych w ofercie;
	- 3) zawarcie umowy w sprawie zamówienia publicznego stało się niemożliwe z przyczyn leżących po stronie wykonawcy.

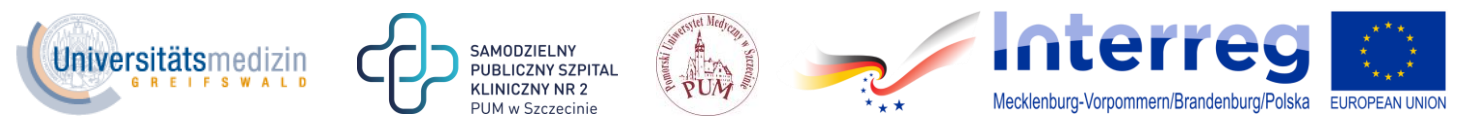

**ROZDZIAŁ XI. Kryteria oceny ofert i opis sposobu oceny ofert**

1. Zamawiający przy wyborze najkorzystniejszej oferty w każdej z części postępowania będzie się kierował następującymi kryteriami:

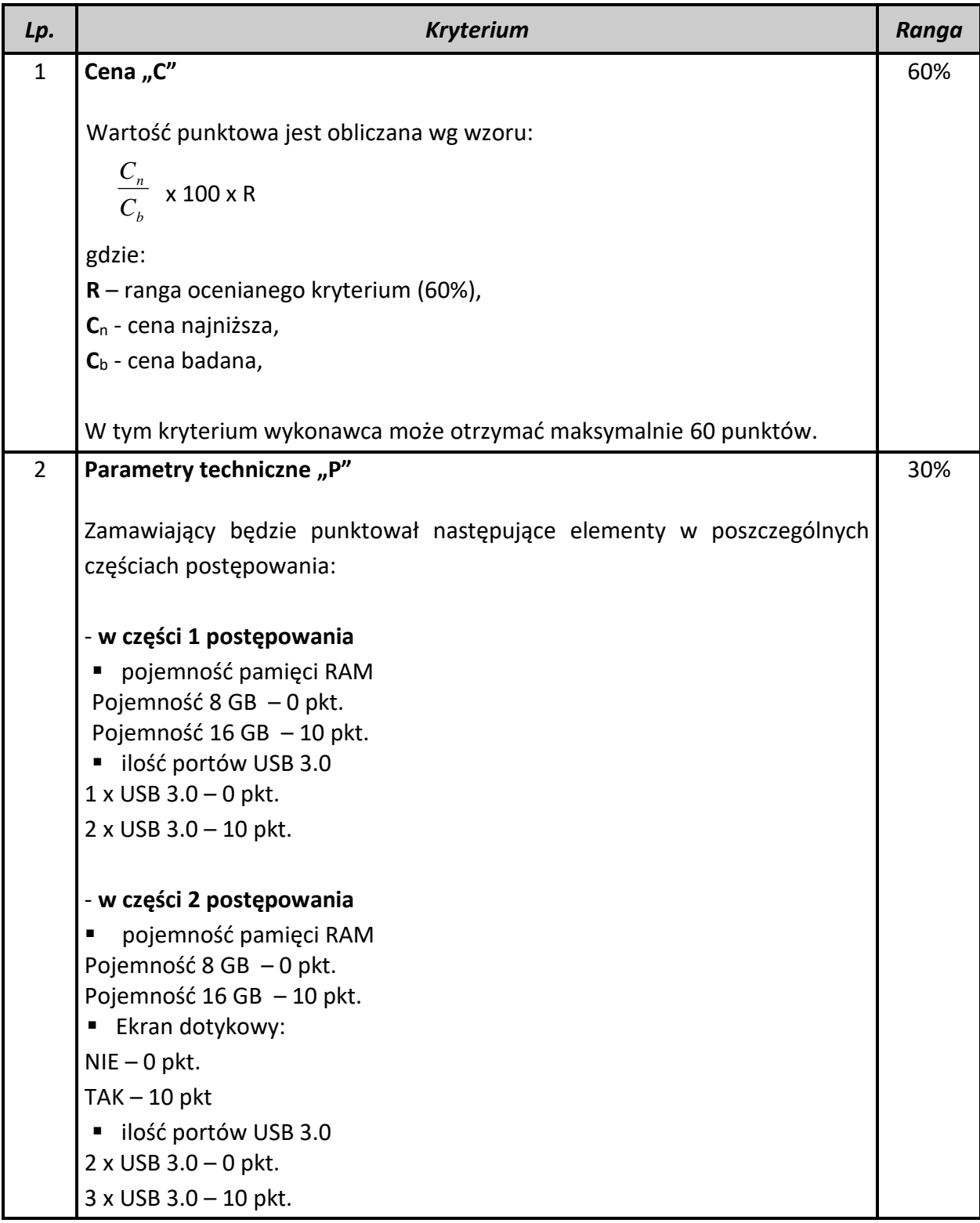

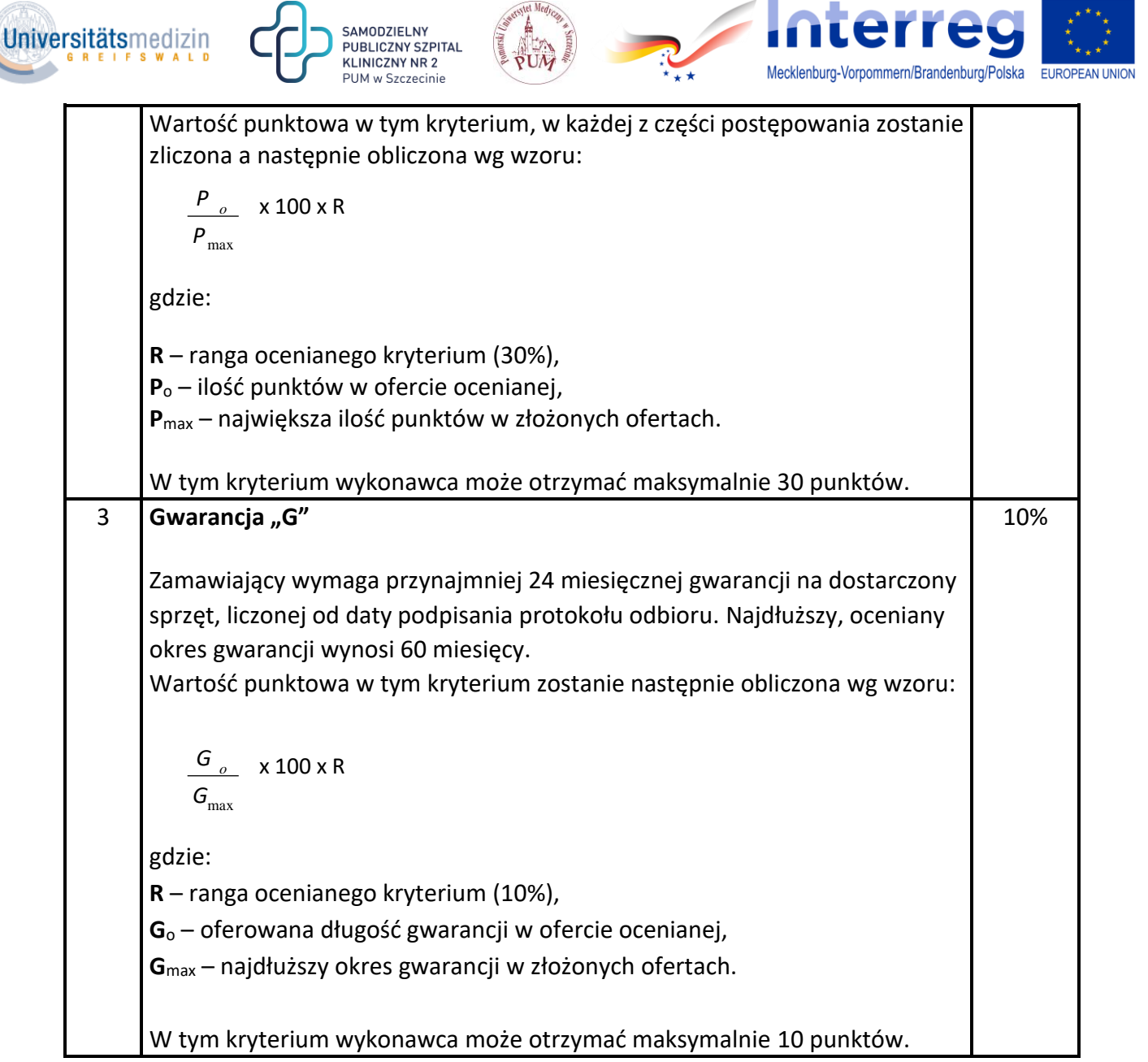

2. W kryterium "gwarancja" wykonawca poda w ofercie długość okresu gwarancii w miesiącach (np.: 24 miesiące, 36 miesięcy, 48 miesięcy, 60 miesięcy), lub w pełnych latach (2 lata, 3 lata, 4 lata, 5 lat). Na potrzeby oceny ofert, w przypadku podania przez Wykonawcę okresu gwarancji w pełnych latach, zamawiający przyjmie, że 2 lata odpowiadają 24 miesiącom, 3 lata - 36 miesiącom, 4 lata - 48 miesiącom, a 5 lat – 60 miesiącom.

W przypadku zaoferowania gwarancji na okres dłuższy niż 60 miesięcy, zamawiający do oceny oferty w tym kryterium weźmie pod uwagę najdłuższy akceptowalny okres, tj. 60 miesięcy i za taką ilość miesięcy przyzna punkty. Natomiast okres gwarancji zaoferowany przez wykonawcę w formularzu ofertowym zostanie wpisany do umowy.

Zaproponowanie przez wykonawcę niepełnych lat gwarancji, bądź podanie okresu gwarancji krótszej niż wymagana przez zamawiającego, będzie podstawą do odrzucenia oferty na podstawie art. 89 ust. 1 pkt 2) ustawy PZP.

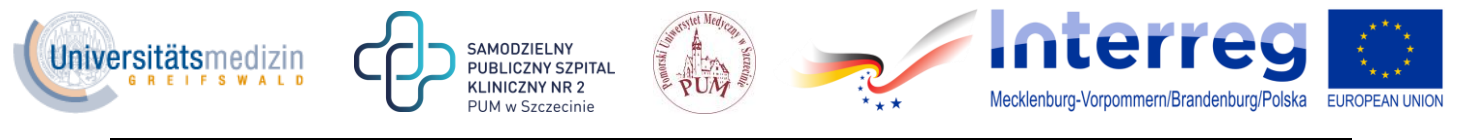

#### **ROZDZIAŁ XII. Opis sposobu obliczania ceny oraz rozliczenia z wykonawcą**

- 1. Wykonawca, składając ofertę na każdą z części postępowania poda cenę w PLN, zawierającą także stawkę podatku VAT.
- 2. Cena powinna zawierać w sobie ewentualne upusty proponowane przez Wykonawcę (niedopuszczalne są żadne negocjacje cenowe).
- 3. W cenie wykonawca ujmie wszelkie koszty związane z realizacją zamówienia.
- 4. Wraz z ofertą na daną część postępowania Wykonawca zobowiązany jest złożyć załącznik, zawierający specyfikację oferowanego sprzętu, który jest integralną częścią oferty i stanowi jej treść.
- 5. Jeżeli złożono ofertę, której wybór prowadziłby do powstania obowiązku podatkowego zamawiającego, zgodnie z przepisami o podatku od towarów i usług w zakresie wewnątrz wspólnotowego nabycia towarów, zamawiający w celu oceny takiej oferty dolicza do przedstawionej w niej ceny podatek od towarów i usług, który miałby obowiązek wpłacić zgodnie z obowiązującymi przepisami. Informację o tym wykonawca podaje w ofercie.
- 6. Rozliczenia między Zamawiającym, a Wykonawcą prowadzone będą w walucie polskiej. Zamawiający nie dopuszcza możliwości prowadzenia rozliczeń w walucie obcej.
- 7. Zamawiający zapłaci wykonawcy za wykonanie przedmiotu zamówienia na podstawie jednej faktury końcowej, wystawionej po zrealizowaniu zamówienia.
- 8. Zamawiający akceptuje faktury elektroniczne. Adres do przesyłania faktur elektronicznych[: kwestura@pum.edu.pl.](mailto:kwestura@pum.edu.pl)

# **ROZDZIAŁ XIII. Postępowanie po otwarciu ofert, ocena ofert i wybór najkorzystniejszej oferty**

- 1. Zamawiający za najkorzystniejszą w danej części postępowania uzna ofertę tego wykonawcy, który uzyska najkorzystniejszy bilans punktów na podstawie kryteriów określonych w SIWZ.
- 2. Przed udzieleniem zamówienia wykonawca, którego oferta została najwyżej w danej części postępowania oceniona zostanie wezwany do złożenia w wyznaczonym terminie aktualnych dokumentów potwierdzających okoliczności, o których mowa w art. 25 ust. 1 ustawy PZP, w zakresie wynikającym z treści SIWZ oraz ogłoszenia o zamówieniu.
- 3. Jeżeli jest to niezbędne do zapewnienia odpowiedniego przebiegu postępowania o udzielenie zamówienia, zamawiający może na każdym etapie postępowania wezwać wykonawców do złożenia wszystkich lub niektórych dokumentów potwierdzających, że nie podlegają wykluczeniu i spełniają warunki udziału w postępowaniu, a jeżeli zachodzą uzasadnione podstawy do uznania, że złożone uprzednio dokumenty nie są już aktualne, do złożenia aktualnych dokumentów.

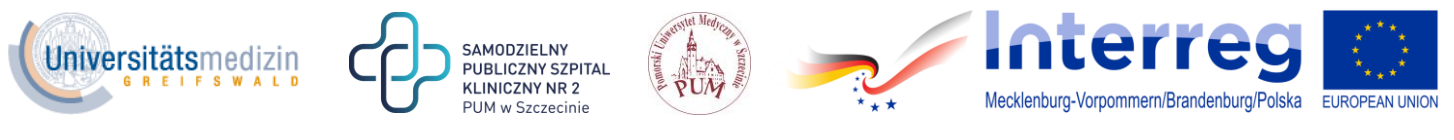

- 4. Jeżeli wykonawca nie złoży oświadczenia, o których mowa w art. 25a ust. 1 ustawy PZP, oświadczeń lub dokumentów potwierdzających okoliczności, o których mowa w art. 25 ust. 1 ustawy PZP, lub innych dokumentów niezbędnych do przeprowadzenia postępowania, oświadczenia lub dokumenty są niekompletne, zawierają błędy lub budzą wskazane przez zamawiającego wątpliwości, zamawiający wezwie do ich złożenia, uzupełnienia lub poprawienia lub do udzielenia wyjaśnień, w terminie przez siebie wskazanym, chyba że mimo ich złożenia, uzupełnienia lub poprawienia oferta wykonawcy podlega odrzuceniu albo konieczne byłoby unieważnienie postępowania.
- 5. Jeżeli wykonawca nie złoży wymaganych pełnomocnictw albo złoży wadliwe pełnomocnictwa, zamawiający wezwie do ich złożenia w terminie przez siebie wskazanym, chyba że mimo ich złożenia oferta wykonawcy podlega odrzuceniu albo konieczne byłoby unieważnienie postępowania.
- 6. W toku badania i oceny ofert zamawiający może żądać od wykonawców wyjaśnień dotyczących treści złożonych ofert. Niedopuszczalne jest prowadzenie między zamawiającym, a wykonawcą negocjacji dotyczących złożonej oferty.
- 7. Zamawiający unieważni postępowanie w każdej z części po zmaterializowaniu się przesłanek, wymienionych w treści art. 93 ust. 1 ustawy pzp.
- 8. Zamawiający przewiduje unieważnienie postępowania w każdej z części na podstawie art. 93 ust. 1a ustawy pzp, tj. w sytuacji, gdy jeżeli środki, które zamawiający zamierzał przeznaczyć na sfinansowanie zamówienia, nie zostaną mu przyznane.

## **ROZDZIAŁ XIV. Termin wykonania zamówienia, warunki gwarancji**

- 1. Zamówienie w obu częściach zostanie wykonane w terminie do 21 dni od daty podpisania umowy. Poprzez wykonanie zamówienia zamawiający rozumie dostarczenie przedmiotu umowy do siedziby Zamawiającego. W przypadku dostawy realizowanej w częściach, za termin dostawy zamawiający uzna datę ostatniej dostawy.
- 2. Przedmiot zamówienia w każdej z części postępowania musi być objęty przynajmniej 24 miesięczną gwarancją producenta.
- 3. Zamawiający zastrzega sobie prawo do rozbudowy pamięci RAM w laptopach bez utraty gwarancji – dotyczy obu części postępowania.
- 4. W przypadku zgłoszenia przez zamawiającego wystąpienia uszkodzenia/awarii/usterki/wady, czas reakcji od chwili zgłoszenia – max. 48 godzin od momentu zgłoszenia. Wykonawca usunie uszkodzenie/awarię/usterkę/wadę niezwłocznie, lecz nie później niż w ciągu 7 dni roboczych od dnia powiadomienia o jej wystąpieniu, a jeśli okres usunięcia uszkodzenia/awarii/usterki/wady będzie dłuższy, Wykonawca zapewni na ten czas bezpłatnie sprzęt zastępczy tej samej klasy i funkcjach.
- 5. Naprawy dokonywane będą w dni powszednie w godzinach **7:30-15:30** w miejscu, w którym sprzęt jest używany, chyba że sprzeciwia się temu istota

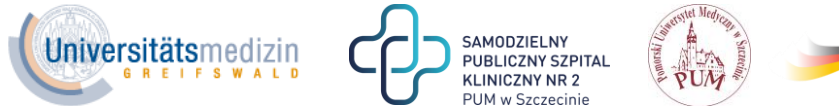

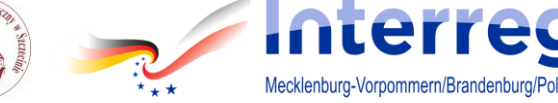

uszkodzenia/awarii/usterki/wady lub naprawa w innym miejscu będzie przeprowadzona szybciej.

- 6. W przypadku dokonania naprawy w innym miejscu niż miejsce używania przedmiotu zamówienia, koszt i ryzyko uszkodzenia lub utraty od chwili wydania wadliwego towaru upoważnionemu przedstawicielowi Wykonawcy do chwili odbioru przez upoważnionego przedstawiciela Zamawiającego ponosi Wykonawca.
- 7. Wykonawca potwierdza pisemnie na karcie gwarancyjnej odbiór sprzętu do naprawy i jego zwrot po naprawie.
- 8. Zgłoszenia uszkodzenia/awarii/usterki/wady Zamawiający będzie dokonywał e-mailem na adres Wykonawcy lub telefonicznie. Do dokonania zgłoszenia uprawnieni są pracownicy Zamawiającego.
- 9. Czas przestoju przekraczający maksymalny czas naprawy powoduje przedłużenie gwarancji.
- 10. W przypadku nie usunięcia przez Wykonawcę uszkodzenia/awarii/usterki/wady w wyznaczonym terminie Zamawiający może zlecić ich usunięcie osobie trzeciej na koszt Wykonawcy.
- 11. Liczba napraw tego samego elementu, uprawniająca do jego wymiany na nowy max. 3 naprawy.

## **ROZDZIAŁ XV. Zawarcie umowy o zamówienie publiczne w każdej części postępowania.**

- 1. W przypadku dokonania wyboru oferty najkorzystniejszej w każdej z części postępowania z wykonawcą zostanie zawarta umowa o udzielenie zamówienia publicznego.
- 2. Zamawiający zawrze umowę w sprawie zamówienia publicznego, z zastrzeżeniem art. 183 ustawy w terminie nie krótszym niż 10 dni od dnia przesłania zawiadomienia o wyborze najkorzystniejszej oferty, chyba że w danej części postępowania zostanie złożona tylko jedna oferta.
- 3. Jeżeli wykonawca, którego oferta została wybrana w danej części postępowania uchyla się od zawarcia umowy, zamawiający może zbadać, czy nie podlega wykluczeniu oraz czy spełnia warunki udziału w postępowaniu wykonawca, który złożył ofertę najwyżej ocenioną spośród pozostałych ofert w tej części postępowania.

# **ROZDZIAŁ XVI. Środki ochrony prawnej**

1. Odwołanie przysługuje wyłącznie od niezgodnej z przepisami ustawy PZP czynności zamawiającego, podjętej w postępowaniu o udzielenie zamówienia lub zaniechania czynności, do której zamawiający jest zobowiązany na podstawie ustawy pzp.

Projekt "Serce kobiety - transgraniczne dwuośrodkowe badanie zaburzeń rytmu serca u kobiet POL-GER Rytmia" nr INT116 projekt współfinansowany ze środków Unii Europejskiej w ramach Europejskiego Funduszu Rozwoju Regionalnego, Programu Współpracy INTERREG VA

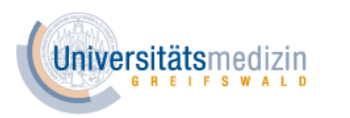

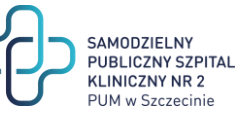

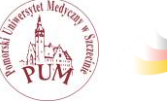

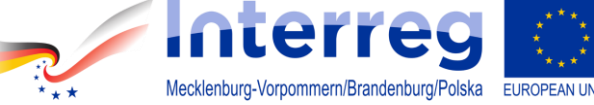

- 2. Odwołanie powinno wskazywać czynność lub zaniechanie czynności zamawiającego, której zarzuca się niezgodność z przepisami ustawy, zawierać zwięzłe przedstawienie zarzutów, określać żądanie oraz wskazywać okoliczności faktyczne i prawne uzasadniające wniesienie odwołania.
- 3. Odwołanie wnosi się do Prezesa Izby w formie pisemnej w postaci papierowej albo w postaci elektronicznej, opatrzone odpowiednio własnoręcznym podpisem albo kwalifikowanym podpisem elektronicznym.
- 4. Odwołujący przesyła kopię odwołania zamawiającemu przed upływem terminu do wniesienia odwołania w taki sposób, aby mógł on zapoznać się z jego treścią przed upływem tego terminu.
- 5. Domniemywa się, iż zamawiający mógł zapoznać się z treścią odwołania przed upływem terminu do jego wniesienia, jeżeli przesłanie jego kopii nastąpiło przed upływem terminu do jego wniesienia przy użyciu środków komunikacji elektronicznej.
- 5. Odwołanie wnosi się w terminie 10 dni od dnia przesłania informacji o czynności zamawiającego stanowiącej podstawę jego wniesienia.
- 6. Odwołanie wobec treści ogłoszenia o zamówieniu oraz wobec postanowień specyfikacji istotnych warunków zamówienia, wnosi się w terminie 10 dni od dnia publikacji ogłoszenia w Dzienniku Urzędowym Unii Europejskiej lub zamieszczenia specyfikacji istotnych warunków zamówienia na stronie internetowej.
- 7. Odwołanie wobec czynności innych niż określone w ust. 6 wnosi się terminie 10 dni od dnia, w którym powzięto lub przy zachowaniu należytej staranności można było powziąć wiadomość o okolicznościach stanowiących podstawę jego wniesienia.
- 8. W przypadku wniesienia odwołania po upływie terminu składania ofert bieg terminu związania ofertą ulega zawieszeniu do czasu ogłoszenia przez Krajową Izbę Odwoławczą orzeczenia.
- 9. Na orzeczenie Krajowej Izby Odwoławczej stronom oraz uczestnikom postępowania odwoławczego przysługuje skarga do sądu.
- 10. Skargę wnosi się do Sądu Okręgowego właściwego dla siedziby Zamawiającego, czyli do Sądu Okręgowego w Szczecinie, VIII Wydział Gospodarczy przy ul. Małopolskiej 17, 70-952 Szczecin.
- 11. Skargę wnosi się za pośrednictwem Prezesa Krajowej Izby Odwoławczej w terminie 7 dni od dnia doręczenia orzeczenia Izby, przesyłając jednocześnie jej odpis przeciwnikowi skargi. Złożenie skargi w placówce pocztowej operatora publicznego jest równoznaczne z jej wniesieniem.
- 12. Prezes Izby przekazuje skargę wraz z aktami postępowania odwoławczego właściwemu sądowi w terminie 7 dni od dnia jej otrzymania.
- 13. Sąd rozpoznaje sprawę niezwłocznie, nie później jednak niż w terminie 1 miesiąca od dnia wpływu skargi do sądu.

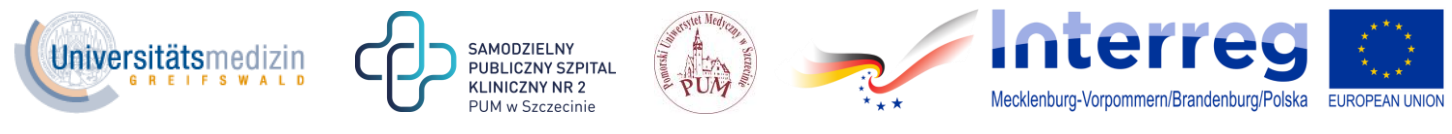

14. Od wyroku sądu lub postanowienia kończącego postępowanie w sprawie nie przysługuje skarga kasacyjna.

#### **ROZDZIAŁ XVII. Opis przedmiotu zamówienia**

Przedmiotem zamówienia jest dostawa sprzętu komputerowego, według parametrów minimalnych podanych w załącznikach do niniejszej siwz.

#### **Część 1**

- 1. Przedmiotem zamówienia w części 1 jest jednorazowa dostawa dwóch sztuk komputera przenośnego – laptopa, o przekątnej ekranu 15-16 cali, wraz z systemem operacyjnym i oprogramowaniem biurowym, zwanego też "laptopami", według parametrów minimalnych podanych w załączniku nr 1 do niniejszej siwz.
- 2. Zamawiający wymaga, by laptopy, będące przedmiotem zamówienia były fabrycznie nowe, nie powystawowe, kompletne, nie używane do prezentacji, wolne od wad fizycznych i prawnych oraz oryginalnie zapakowane, w sposób zabezpieczający przed przypadkowym uszkodzeniem.
- 3. W ramach realizacji zamówienia Wykonawca zapewni dostęp do najnowszych sterowników i uaktualnień na stronie producenta, realizowany poprzez podanie na dedykowanej stronie internetowej producenta numerów seryjnych lub modeli laptopów.
- 4. W ramach realizacji zamówienia Wykonawca zobowiązany jest do dostarczenia laptopów na własny koszt i ryzyko, a także do wniesienia laptopów do miejsca wskazanego przez Zamawiającego. Miejscem dostawy będzie budynek Pomorskiego Uniwersytetu Medycznego w Szczecinie, ul. Rybacka 1, 70-204 Szczecin
- 5. Dokumentem potwierdzającym odbiór dostawy jest protokół zdawczo-odbiorczy.
- 6. W przypadku, gdy Wykonawca lub podmiot, za który on odpowiada wytworzy w toku realizacji umowy odpady – staje się on ich wytwórcą pierwotnym i jest zobowiązany do ich zgodnego z obowiązującymi przepisami usunięcia, w szczególności Wykonawca zobowiązany jest do odebrania pustych opakowań pozostałych po rozpakowanych laptopach z miejsca wskazanego przez Zamawiającego.

#### **Część 2**

- 1. Przedmiotem zamówienia w części 2 jest jednorazowa dostawa jednej sztuki komputerów przenośnych – laptopów, o przekątnej ekranu 17-18 cali, wraz z systemem operacyjnym i oprogramowaniem biurowym, zwanych też "laptopem", według parametrów minimalnych podanych w załączniku nr 2 do niniejszej siwz.
- 2. Zamawiający wymaga, by laptop, będący przedmiotem zamówienia był fabrycznie nowy, nie powystawowy, kompletny, nie używany do prezentacji, wolny od wad fizycznych i

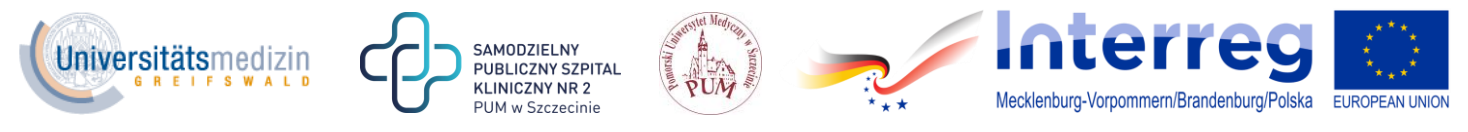

prawnych oraz oryginalnie zapakowany w sposób zabezpieczający przed przypadkowym uszkodzeniem.

- 3. W ramach realizacji zamówienia Wykonawca zapewni dostęp do najnowszych sterowników i uaktualnień na stronie producenta, realizowany poprzez podanie na dedykowanej stronie internetowej producenta numeru seryjnego lub modelu laptopa.
- 4. W ramach realizacji zamówienia Wykonawca zobowiązany jest do dostarczenia laptopa na własny koszt i ryzyko, a także do wniesienia laptopa do miejsca wskazanego przez Zamawiającego. Miejscem dostawy będzie budynek Pomorskiego Uniwersytetu Medycznego w Szczecinie, ul. Rybacka 1, 70-204 Szczecin
- 5. Dokumentem potwierdzającym odbiór dostawy jest protokół zdawczo-odbiorczy.
- 6. W przypadku, gdy Wykonawca lub podmiot, za który on odpowiada wytworzy w toku realizacji umowy odpady – staje się on ich wytwórcą pierwotnym i jest zobowiązany do ich zgodnego z obowiązującymi przepisami usunięcia, w szczególności Wykonawca zobowiązany jest do odebrania pustych opakowań pozostałych po rozpakowanym laptopie z miejsca wskazanego przez Zamawiającego.

Zamawiający w załącznikach 1 i 2, stanowiących opis parametrów zamawianego sprzętu, w poszczególnych częściach zamówienia, w pozycjach "procesor" oraz "karta graficzna" określił minimalną wartość punktową, będącą wynikiem przeprowadzonych testów, jaką musi osiągać oferowany procesor oraz procesor graficzny. Jako punkt odniesienia Zamawiający przyjął wyniki testów opublikowane w serwisach - odpowiednio dla procesorów: [https://www.cpubenchmark.net,](https://www.cpubenchmark.net/) oraz dla procesorów graficznych: [https://www.videocardbenchmark.net.](https://www.videocardbenchmark.net/)

Biorąc pod uwagę sytuację, w której od momentu ogłoszenia o zamówieniu, do upływu terminu składania ofert, tabele z wynikami testów mogą być aktualizowane, a wyniki publikowanych testów ulegają zmianie - Zamawiający uznaje za punkt odniesienia wyniki testów aktualne na dzień 25 maja 2020 r. (zmiana tabel z testami PassMark została dokonana w dniu 24.05.2020 r.).

Z uwagi na brak dostępności wyników testów archiwalnych - Zamawiający publikuje tabele z wynikami testów (załącznik nr 6 do siwz) pobrane z ww.serwisów w stanie aktualnym na dzień 25 maja 2020r. odpowiednio:

Testy dotyczące procesorów - tabele z serwisu:<https://www.cpubenchmark.net/>

 PassMark CPU Benchmarks - High End PassMark CPU Benchmarks - High Mid Range CPUs PassMark CPU Benchmarks - Low Mid Range CPUs PassMark CPU Benchmarks - Low End CPUs

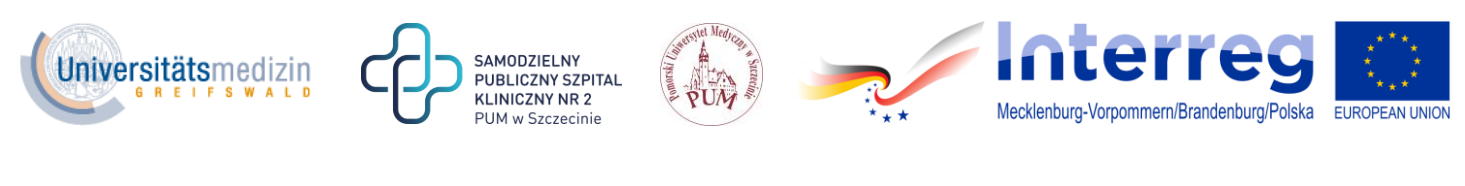

Testy dotyczące procesorów graficznych - tabele z serwisu: <https://www.videocardbenchmark.net/>

 PassMark Software - Video Card Benchmarks - High End Video Cards PassMark Software - Video Card Benchmarks - Mid-to-High Range Video Cards PassMark Software - Video Card Benchmarks - Low-to-Mid Range Video Cards PassMark Software - Video Card Benchmarks - Low End Video Cards